### **Методические указания и задания на контрольную работу №1.**

Задачи, включенные в контрольную работу, имеют двойную нумерацию, Студент выполняет те задачи, последняя цифра номера которых совпадает с последней цифрой его учебного шифра.

Перед выполнением контрольной работы студент должен ознакомиться с содержанием разделов рабочей программы, на освоение которых ориентирована выполняемая контрольная работа. Необходимую учебную литературу студент может найти в рабочей программе (в программе указана как основная, так и дополнительная литература).

Каждая контрольная работа выполняется в отдельной тетради, на обложке которой должны быть указаны: дисциплина, номер контрольной работы, шифр студента, курс, фамилия, имя и отчество студента. На обложке вверху справа указывается фамилия и инициалы преподавателя-рецензента. В конце работы студент ставит свою подпись и дату выполнения работы.

В каждой задаче надо полностью выписать ее условие. В том случае, когда несколько задач имеют общую формулировку, следует, переписывая условие задачи, заменить общие данные конкретными, взятыми из соответствующего номера.

Решение каждой задачи должно содержать подробные вычисления, пояснения,ответ, а также, в случае необходимости, и рисунки. После каждой задачи следует оставлять место для замечаний преподавателя-рецензента. В случае невыполнения этих требований преподаватель возвращает работу для доработки без ее проверки.

## **КОНТРОЛЬНАЯ РАБОТА № 1**

## **Элементы векторной алгебры, аналитической геометрии и линейной алгебры**

**1.1 – 1.10**

1.1. Найти объем параллелепипеда, построенного на векторах:  $\vec{a}$  (-3; 2; 1);  $\vec{b}$  $\vec{b}$  (5; 4; 2);  $\vec{c}$  (0; 6; 1). Сделать чертеж. 1.2. Найти площадь параллелограмма, построенного на векторах:  $\vec{a}$  (−4; 2; 5) и  $\vec{b}$  $\overrightarrow{b}$  (1; 0; -2). Сделать чертеж. 1.3. Найти объем параллелепипеда, построенного на векторах:  $\vec{a}$  (4; -3; 7);  $\vec{b}$  $\vec{b}$  (2; 0; 1);  $\vec{c}$  (-5; 1; 2). Сделать чертеж. 1.4. Найти площадь параллелограммa, построенного на векторах:  $\vec{a}$  (3; 0; 6) и  $\vec{b}$  (2; -1; 3). Сделать чертеж. 1.5. Найти объем параллелепипеда, построенного на векторах:  $\vec{a}$  (-5; 0; 2);  $\vec{b}$  $\vec{b}$  (8; 1; 3);  $\vec{c}$  (1; -1; -2). Сделать чертеж. 1.6. Найти площадь треугольника, построенного на векторах:  $\vec{a}$  (2; 2; -3) и  $\vec{b}$  (0; -2; 5). Сделать чертеж. 1.7. Найти объем параллелепипеда, построенного на векторах:  $\vec{a}$  (1; 2; 8);  $\vec{b}$  (2; 3; -4);  $\vec{c}$  (5; 0; -1). Сделать чертеж. 1.8. Найти площадь параллелограмма, построенного на векторах:  $\vec{a}$  (7; 0; 3) и  $\vec{b}$  (-4; 1; -2). Сделать чертеж. 1.9. Найти объем параллелепипеда, построенного на векторах:  $\vec{a}$  (2; -4; 7);  $\vec{b}$  $\vec{b}$  (3; −2; 0);  $\vec{c}$  (6; 2; 1). Сделать чертеж. 1.10. Найти площадь параллелограмма, построенного на векторах:  $\vec{a}$  (4; -1; 2) и  $\vec{b}$  (0; 3; -3). Сделать чертеж. **2.1 – 2.10**

2.1.Уравнение одной из сторон квадрата *х+*3*у*–5= 0*.* Составить уравнения трех остальных сторон квадрата, если *Р*(–1; 0) – точка пересечения его диагоналей. Сделатьчертеж.

2.2.Даны уравнения одной из сторон ромба *х*–3*у*+10=0 и одной из ее диагоналей *х+*4*у*–4=0; диагонали ромба пересекаются в точке *Р*(0; 1). Найти уравнения остальных сторон ромба. Сделать чертеж.

2.3.Уравнения двух сторон параллелограмма *х*+2*у*+2=0 и *х+у*–4=0, а уравнение одной из его диагоналей *х*–2=0. Найти координаты вершин параллелограмма. Сделать чертеж.

2.4.Даны две вершины  $A(-3; 3)$  и  $B(5; -1)$  и точка  $D(4; 3)$  пересечения высот треугольника. Составить уравнения его сторон. Сделать чертеж.

2.5.Даны вершины *А*(3; –2), *В*(4;–1), *С*(1; 3) трапеции *ABCD*(*AD* || *BC*).Известно, что диагонали трапеции взаимно

перпендикулярны. Найти координаты вершины *D*этой трапеции. Сделать чертеж.

2.6.Даны уравнения двух сторон треугольника 5*х*–4*у*+15=0 и 4*х+у*–9=0. Его медианы пересекаются в точке *Р*(0;2). Составить уравнение третьей стороны треугольника. Сделать чертеж.

2.7.Даны две вершины *А*(2; –2) и *В*(3; –1) и точка *Р*(1; 0) пересечения медиан треугольника *АВС*. Составить уравнение высоты треугольника, проведенной через третью вершину *С*.Сделать чертеж.

2.8.Даны уравнения двух высот треугольника *х+у*=4 и *у=*2*х* и одна из его вершин *А*(0; 2). Составить уравнения сторон треугольника. Сделать чертеж.

2.9.Даны уравнения двух медиан треугольника  $x-2y+1 = 0$  и  $y-1=0$  и одна из его вершин *А*(1; 3). Составить уравнения его сторон. Сделать чертеж.

2.10.Двестороны треугольника заданы уравнениями 5*х*–2*у*–8=0 и 3*х*–2*у*–8=0, а середина третьей стороны совпадает с началом координат. Составить уравнение этой стороны. Сделать чертеж.

**3.1–3.10.**Решить систему линейных уравнений по правилу Крамера и методом Гаусса.Сделать проверку.

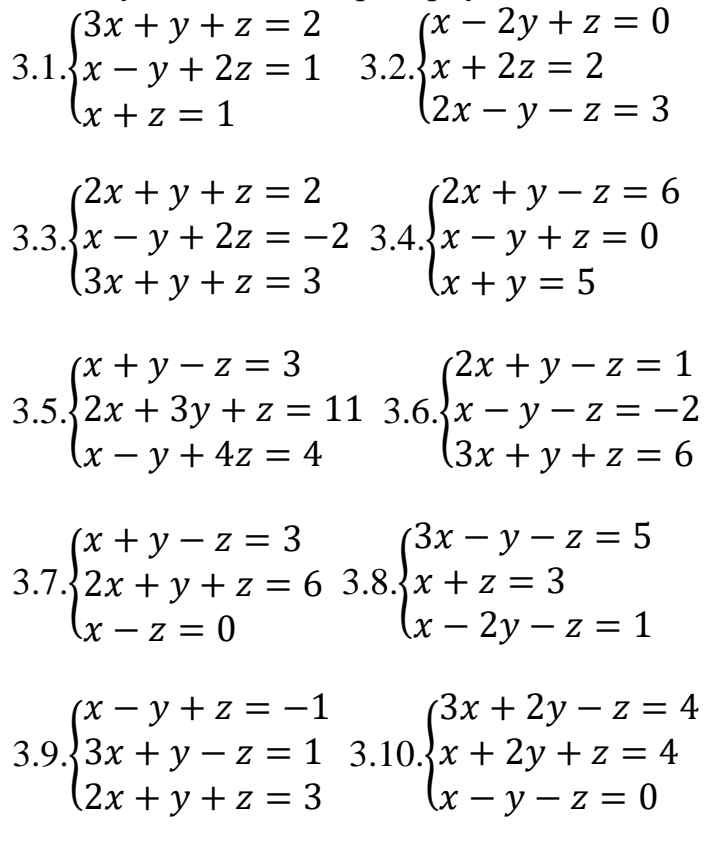

**Введение в математический анализ. Производная и ее приложения.**

**4.1–4.10.**Найти пределы функций, не пользуясь правилом Лопиталя.

4.1. a) 
$$
\lim_{x \to 0} \frac{\sqrt[3]{x}}{\sqrt{x+3}-\sqrt{3-x}}
$$
;  
\nB)  $\lim_{x \to \infty} \frac{3x^4+5}{(2x^2-1)^2}$ ;  
\n4.2. a)  $\lim_{x \to 4} \frac{\sqrt{x+12}-4}{\sqrt{x-2}}$ ;  
\nB)  $\lim_{x \to \infty} \frac{(2x+1)^2+3x^3}{x^3-(2x-1)^2}$ ;  
\n4.3. a)  $\lim_{x \to 5} \frac{\sqrt{x^2-25}}{\sqrt{x-5}}$ ;  
\nB)  $\lim_{x \to \infty} \frac{2x^6-7}{(x^3-3)(2-x^3)}$ ;  
\n4.4. a)  $\lim_{x \to -1} \frac{\sqrt[3]{x-7}+2}{x+1}$ ;  
\nB)  $\lim_{x \to \infty} \frac{(3x-2)^3}{(x^2+1)(2-x)}$ ;  
\n4.5. a)  $\lim_{x \to \infty} \frac{x^2-4}{(x^2+1)(2-x)}$ ;  
\nB)  $\lim_{x \to \infty} \frac{(x-3)(2-x^2)}{(x-1)^3}$ ;  
\n4.6. a)  $\lim_{x \to 0} \frac{\sqrt[3]{1+x}-\sqrt[3]{1-x}}{x}$ ;  
\nB)  $\lim_{x \to \infty} \frac{5x^4-6x+7}{(x^2-3)^2}$ ;  
\n4.7. a)  $\lim_{x \to 0} \frac{\sqrt{1+2x}-\sqrt{1-3x}}{5x}$ ;  
\n4.7. a)  $\lim_{x \to 0} \frac{\sqrt{1+2x}-\sqrt{1-3x}}{5x}$ ;

6) 
$$
\lim_{x \to 0} \frac{\arctg 3x}{\sin 5x};
$$
  
\n
$$
\int \lim_{x \to \infty} \left(\frac{3 - 2x}{5 - 2x}\right)^{2x + 1}.
$$
  
\n6) 
$$
\lim_{x \to 0} \frac{tg 4x}{\sqrt{x + 1} - 1};
$$
  
\n
$$
\int \lim_{x \to 0} \left(\frac{5 - 2x}{5 + 3x}\right)^{2 + x}.
$$

6) 
$$
\lim_{x \to 0} \frac{tgx}{\sin^2 2x};
$$

r) 
$$
\lim_{x \to \infty} \left( \frac{3x+1}{3x-2} \right)^{x+3}.
$$

6) 
$$
\lim_{x \to 1} \frac{\sin(x-1)}{x^2 - 1};
$$
  
\n
$$
\lim_{x \to 0} \left(\frac{2-x}{2+x}\right)^{\frac{1}{x}}.
$$

6) 
$$
\lim_{x \to 0} \frac{\arcsin x}{\sqrt{3 + x} - \sqrt{3}};
$$

$$
\int \lim_{x \to \infty} \left( \frac{2x^2 + 1}{2x^2 + 3} \right)^{x^2 - 1}.
$$

6) 
$$
\lim_{x \to 0} \frac{tg2x}{5x^2 - 9x};
$$
  
\n
$$
\int \lim_{x \to 0} \left( \frac{2x + 1}{x + 1} \right)^{\frac{x + 1}{x}}.
$$
  
\n
$$
\lim_{x \to 0} \sin^2 x
$$

$$
\text{6)} \frac{\text{nm}}{x \to 0} \frac{\sin^{-1} x}{\arcsin 3x};
$$

B) 
$$
\lim_{x \to \infty} \frac{1 - 2x - x^3}{(2 + x)^2 - 3x^3}
$$
;   
 T)  $\lim_{x \to \infty} \left( \frac{3x^2 + 2}{3x^2 - 1} \right)^{x^2 + 5}$ .

4.8. a) 
$$
\lim_{x \to -3} \frac{x+3}{5\sqrt{1-x} - 2\sqrt{4-7x}}
$$
;   
5)  $\lim_{x \to 0} \frac{\sqrt{4-x} - 2}{\arcsin 2x}$ ;   
a)  $\lim_{x \to \infty} \frac{7 + x + x^2 - 2x^3}{(1-x)^3}$ ;   
c)  $\lim_{x \to 0} \left(\frac{x+2}{3x+2}\right)^{\frac{1}{x}}$ .

4.9. a) 
$$
\lim_{x \to 0} \frac{\sqrt{1+2x} - \sqrt{1-3x}}{3x}
$$
;   
\n(b)  $\lim_{x \to \pi} \frac{tg2x}{\sin 3x}$ ;   
\n(c)  $\lim_{x \to \pi} \frac{tg2x}{\sin 3x}$ ;   
\n(d)  $\lim_{x \to \infty} \frac{(x^2 - 3)^2 + 5}{(1-2x^2)^2 + 7}$ ;   
\n(e)  $\lim_{x \to \infty} \left(\frac{7x+1}{7x-1}\right)^{x+2}$ .

4.10. a) 
$$
\lim_{x \to 0} \frac{\sqrt{x} + x}{\sqrt{x} + 1 - 1}
$$
;   
\nb)  $\lim_{x \to 0} \frac{\arcsin 2x}{\sqrt{x} + 1 - 1}$ ;   
\n  
\n $\lim_{x \to \infty} \frac{4 + x - x^5}{2 + x^2 - 3x^5}$ ;   
\n $\lim_{x \to 0} \frac{\left(7 + x\right)^{\frac{7}{x}}}{\left(7 - x\right)^{\frac{1}{x}}}$ .

5.1-5.10.Задана функция  $y=f(x)$ . Найти точки разрыва функции, если они существуют. Сделать схематический чертеж.

5.1. 
$$
f(x) = \begin{cases} x+4, & x < -1; \\ x^2+2, & -1 \le x < 1; \\ 2x, & x \ge 1. \end{cases}
$$

5.2. 
$$
f(x) = \begin{cases} x+2, & x \le -1; \\ x^2+1, & -1 < x \le 1; \\ -x+3, & x > 1. \end{cases}
$$

5.3. 
$$
f(x) = \begin{cases} -x, & x \le 0; \\ -(x-1)^2, & 0 < x < 2; \\ x-3, & x \ge 2. \end{cases}
$$
  
5.4. 
$$
f(x) = \begin{cases} \cos x, & x \le 0; \\ x^2 + 1, & 0 < x < 1; \\ x, & x \ge 1. \end{cases}
$$

5.5. 
$$
f(x) = \begin{cases} -x, & x \le 0; \\ x^2, & 0 < x \le 2; \\ x+1, & x > 2. \end{cases}
$$

5.6. 
$$
f(x) = \begin{cases} -x, & x \le 0; \\ \sin x, & 0 < x \le \pi; \\ x - 2, & x > \pi. \end{cases}
$$

5.7. 
$$
f(x) = \begin{cases} -(x+1), & x \le -1; \\ (x+1)^2, & -1 < x \le 0; \\ x, & x > 0. \end{cases}
$$

5.8. 
$$
f(x) = \begin{cases} -x^2, & x \le 0; \\ \text{tg } x, & 0 < x \le \pi/4; \\ 2, & x > \pi/4. \end{cases}
$$

5.9. 
$$
f(x) = \begin{cases} -2x, & x \le 0; \\ x^2 + 1, & 0 < x \le 1; \\ 2, & x > 1. \end{cases}
$$

5.10. 
$$
f(x) = \begin{cases} -2x, & x \le 0; \\ \sqrt{x}, & 0 < x < 4; \\ 1, & x \ge 4. \end{cases}
$$

**6.1–6.10.** Методами дифференциального исчисления:<br>a) исследовать функцию  $y = f(x)$  и по результатам исследования построить ее график;

б) Найти наименьшее и наибольшее значения заданной функции на отрезке  $[a; b]$ .  $\overline{A}$ 

6.1. a) 
$$
y = \frac{4x}{4 + x^2}
$$
, 6) [-3; 3].

6.2. a) 
$$
y = \frac{x^2 - 1}{x^2 + 1}
$$
,   
 6) [-1; 1].

6.3. a) 
$$
y = \frac{x^3}{x^2 + 1}
$$
,   
 6) [-2; 2].

6.4. a) 
$$
y = \frac{x^2 - 5}{x - 3}
$$
, 6) [-2; 2].

6.5. a) 
$$
y = \frac{2 - 4x^2}{1 - 4x^2}
$$
, 6) [1; 4]

6.6. a) 
$$
y = (x-1)e^{3x+1}
$$
, 6) [0; 1].

6.7. a) 
$$
y = \frac{\ln x}{\sqrt{x}}
$$
,   
5) [1; 9].

6.8. a) 
$$
y = e^{\overline{2-x}}
$$
,   
 6) [-1; 1].

6.9. a) 
$$
y = xe^{-x^2}
$$
,   
 6) [-2; 2]

6.10. a) 
$$
y = \frac{x^2 - 3}{x^2 + 9}
$$
,   
 6) [-2; 2].

**7.1–7.10.** Найти производные  $\frac{dy}{dx}$  данных функций.

a) 
$$
y = \arccos \sqrt{x}
$$
;   
 6)  $y = \ln ctg \frac{x}{3}$ ;  
7.1.  
b)  $x = 2t^2 + t$ ,  $y = \ln t$ .

7.2. a) 
$$
y = \frac{x}{2} \sqrt{25 - x^2} + \frac{25}{2} \arccos \frac{x}{5}
$$
; 6)  $y = \exp(c t g 2x)$ ;  
b)  $x = \frac{1 - t}{1 + t^2}$ ;  $y = \frac{2 + t^2}{t^2}$ .

7.3. a) 
$$
y = \frac{1}{6} \ln \frac{x-3}{x+3}
$$
; 6)  $y = \operatorname{arcctg}[\exp(5x)]$ ;  
\nB)  $x = \sin^2 3t$ ,  $y = \cos^2 3t$ .

7.4. a) 
$$
y = \ln(x + \sqrt{x^2 + 1})
$$
 6)  $y = \frac{1 - \cos 3x}{1 + \cos 3x}$ ;  
\nB)  $x = t^4 + 2t$ ,  $y = t^2 + 5t$ .

7.5. a) 
$$
y = \frac{\sqrt{x^2 + 1}}{x} + \arccos \frac{1}{x^2};
$$
 6)  $y = (x-1)\exp(x^2);$ 

B) 
$$
x = t - ln \, \text{sin}t, \, y = t + ln \, \text{cos}t
$$
.

7.6. a) 
$$
y = \frac{1}{2}ctg^2x + \ln \sin x
$$
, 6)  $y = exp(cos 3x)$ .  
\nB)  $x = tgt$ ,  $y = \frac{1}{\sin^2 t}$ .

7.7. a) 
$$
y = \ln(\sqrt{x} - \sqrt{x-2}) + \sqrt{x^2 - 2x}
$$
; 6)  $y = 3x \exp(-x^2)$ ;  
\nB)  $x = t^2 - t^3$ ,  $y = 2t^3$ .

7.8. a) 
$$
y = ln cos 2x - ln sin 2x
$$
; 6)  $y = 2^{ctg^2 3x}$ ;  
\nB)  $x = cos^3 t$ ,  $y = sin^3 t$ .

7.9. a) 
$$
y = \arccos \frac{x-1}{x+1}
$$
; 6)  $y = \ln ctg\sqrt{x+2}$ ;  
\nB)  $x = 3\sin t$ ,  $y = 3\cos^2 t$ .

7.10. *a*) 
$$
y = \frac{tg^3 x}{3} - \frac{ctg^2 x}{2} + \ln \sin x
$$
, *6*)  $y = x \exp(\frac{1}{x})$ ;  
\n**b**)  $x = 2t - t^2$ ,  $y = 2t^3$ .

# Неопределенный и определенный интегралы. Функции нескольких переменных.

8.1-8.10. Найти неопределенные интегралы. Результаты проверить дифференцированием.

8.1.a) 
$$
\int \left(\frac{1}{x} + \frac{1}{\sqrt{1 - x^2}} + x^4\right) dx
$$
; 6) 
$$
\int (2x + 1)^{20} dx
$$
;   
\nB) 
$$
\int (x - 1)e^x dx
$$
; r) 
$$
\int \sin^3 x \cos^5 x dx
$$
.

8.2.a) 
$$
\int \left( x^2 + \frac{1}{\cos^2 x} + 2e^x \right) dx
$$
; 6)  $\int \frac{x}{x^2 + 1} dx$ ;  
\nB)  $\int (x+3)\cos x dx$ ; r)  $\int t g^4 x dx$ .

8.3.a) 
$$
\int \left( e^x - \frac{1}{\sin^2 x} + 5 \right) dx; \text{ 6) } \int \sin(2 - 3x) dx;
$$
  
\nB) 
$$
\int \ln 4x \, dx; \text{ r) } \int \frac{x^4}{x^2 + 1} dx.
$$

8.4. a) 
$$
\int \left(3^x + \frac{1}{1+x^2} - \sin x \right) dx
$$
; 6)  $\int \frac{x}{x^2 - 3} dx$ ;  
b)  $\int x \sin x dx$ ; r)  $\int \frac{dx}{(2-x)\sqrt{1-x}}$ .

8.5. a) 
$$
\int \left( \cos x + \frac{1}{4 + x^2} - x^3 \right) dx; \text{ 6) } \int \sqrt{3x - 2} \, dx;
$$
  
b) 
$$
\int (x + 2) e^x dx; \text{ r) } \int \frac{\cos x}{1 + \cos x} \, dx.
$$

8.6. a) 
$$
\int \left(\frac{1}{9-x^2} + e^x - 7\right) dx
$$
; 6)  $\int \sin\left(\frac{x}{5} + 3\right) dx$ ;  
b)  $\int x \cos 3x dx$ ; r)  $\int \frac{dx}{\sqrt{x+1} + \sqrt{(x+1)^3}}$ .

8.7. a) 
$$
\int \left( x + \frac{1}{\sqrt{x^2 + 9}} - \sin x \right) dx
$$
; 6)  $\int 2e^{1-2x} dx$ ;  
b)  $\int x \ln 4x dx$ ; r)  $\int \sin^2 x \cos^2 x dx$ .

8.8. a) 
$$
\int \left(\cos x + \frac{1}{\sin^2 x} + 6^x\right) dx
$$
; 6)  $\int \frac{e^x dx}{e^{2x} + 1}$ ;  
\nB)  $\int (x-3)\sin x dx$ ; r)  $\int \frac{dx}{(x+1)(2x-3)}$ .

8.9. a) 
$$
\int \left(3x^2 - 4 + \frac{1}{\sqrt{1 + x^2}}\right) dx
$$
; 6)  $\int e^{4-8x} dx$ ;  
b)  $\int \arct{g} x dx$ ; r)  $\int \frac{1}{x^2} \cdot \sqrt{\frac{1+x}{x}} dx$ .

8.10. a) 
$$
\int \left(2 + \frac{1}{1 - x^2} + \sin x \right) dx
$$
; 6)  $\int \frac{dx}{\cos^2(7x + 5)}$ ;  
b)  $\int \ln x dx$ ; r)  $\int \frac{3x + 5}{x^2 + 8x + 15} dx$ .

**8.1–8.10.**Вычислить площадь фигуры, ограниченной заданными линиями. Сделать чертеж.

8.1. 
$$
x^2 + 2y = 0
$$
,  $5x + 2y - 6 = 0$ .  
\n8.2.  $x^2 - 2y = 0$ ,  $x - 2y + 6 = 0$ .  
\n8.3.  $x^2 - 2y = 0$ ,  $x + 2y - 6 = 0$ .  
\n8.4.  $x^2 - 6y = 0$ ,  $x + 6y - 12 = 0$ .  
\n8.5.  $x^2 + 2y = 0$ ,  $2x - y - 3 = 0$ .  
\n8.6.  $2x + y^2 = 0$ ,  $2x + 5y - 6 = 0$ .  
\n8.7.  $2x - y^2 = 0$ ,  $2x - y - 6 = 0$ .  
\n8.8.  $2x - y^2 = 0$ ,  $2x + y - 6 = 0$ .  
\n8.9.  $6x - y^2 = 0$ ,  $6x + y - 12 = 0$ .  
\n8.10.  $x + y^2 = 0$ ,  $x - 2y + 3 = 0$ .

**9.1–9.10.** Дана функция  $z = f(x, y)$  и точка  $M_1(x, y)$ . С помощью полного дифференциала вычислить приближенно значение функции в данной точке.<br>Вычислить точное значение функции в точке  $M_1$  и оценить относительную погрешность вычислений.

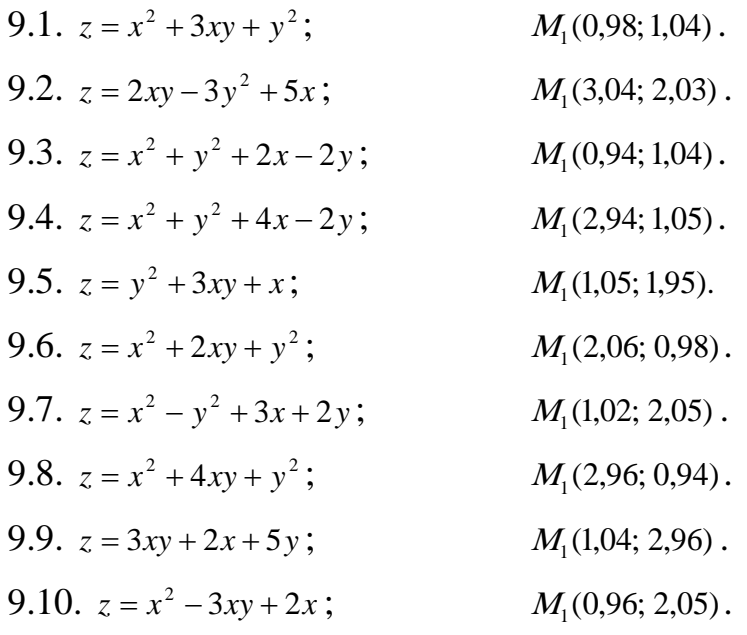